# Решение нелинейных уравнений и систем нелинейных уравнений второго порядка

# I) Функция fsolve

**1й способ.** Вместо решения системы двух нелинейных уравнений  $y=f(x)$  и  $y=g(x)$  будем искать корни уравнения  $F(x) = f(x)-g(x)=0$ с помощью функции *fsolve*: froots=fsolve(func, x0):

- 1. строим график  $F(x)$
- 2. Определяем визуально нулевое приближение х0. Заметим, что х0 может быть скаляром или вектором, который аккумулирует все нулевые приближения в случае неединственного корня.
- 3. Ищем корни, используя fsolve

Заметим, что функция num2str(x, k), оставляет в строке к цифр после десятичной точки

## Пример 1.

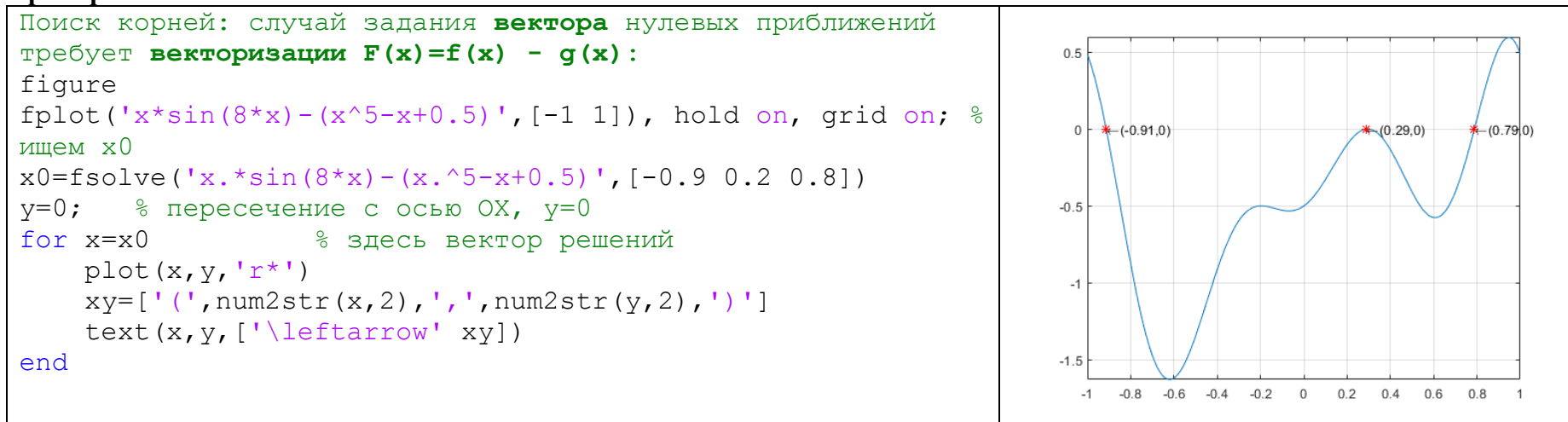

**2й способ.** Решения системы двух нелинейных уравнений – точки пересечения кривых  $y=f(x)$  и  $y=g(x)$  строим график  $F(x)$ 

- 1. Строим графики.
- 2. Определяем визуально нулевое приближение х0.
- 3. Ищем корни, используя fsolve, а систему задаем как подфункцию

#### Пример 2.

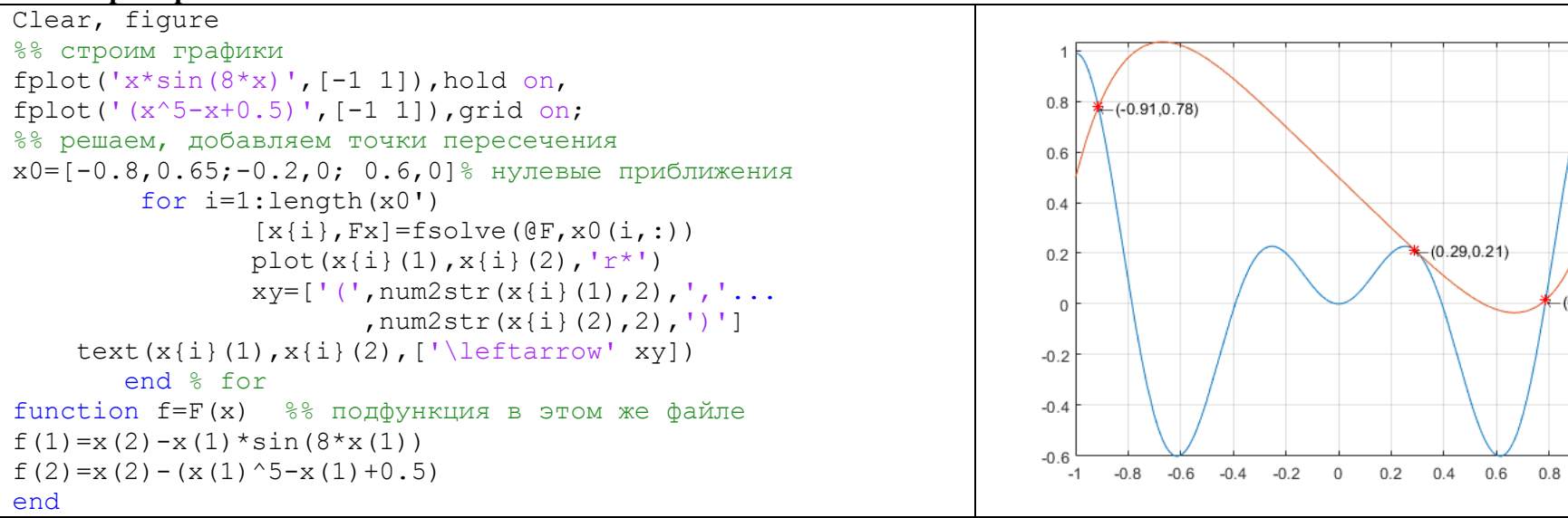

 $(0.790.016)$ 

 $\overline{1}$ 

### II) Поиск корней, в т.ч. полиномов, функции fzero, roots

а) Функция *roots* ищет корни полинома (все корни), аргументом процедуры является вектор коэффициентов полинома, начиная со старшей степени.

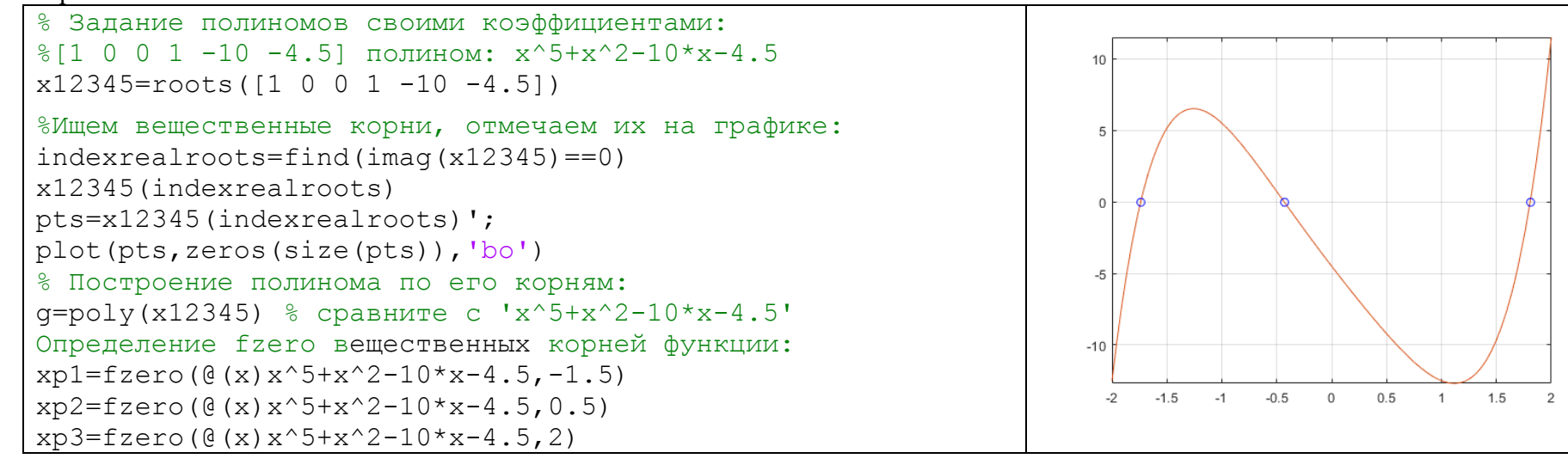

б) Интерактивное задание ginput нулевого приближения:

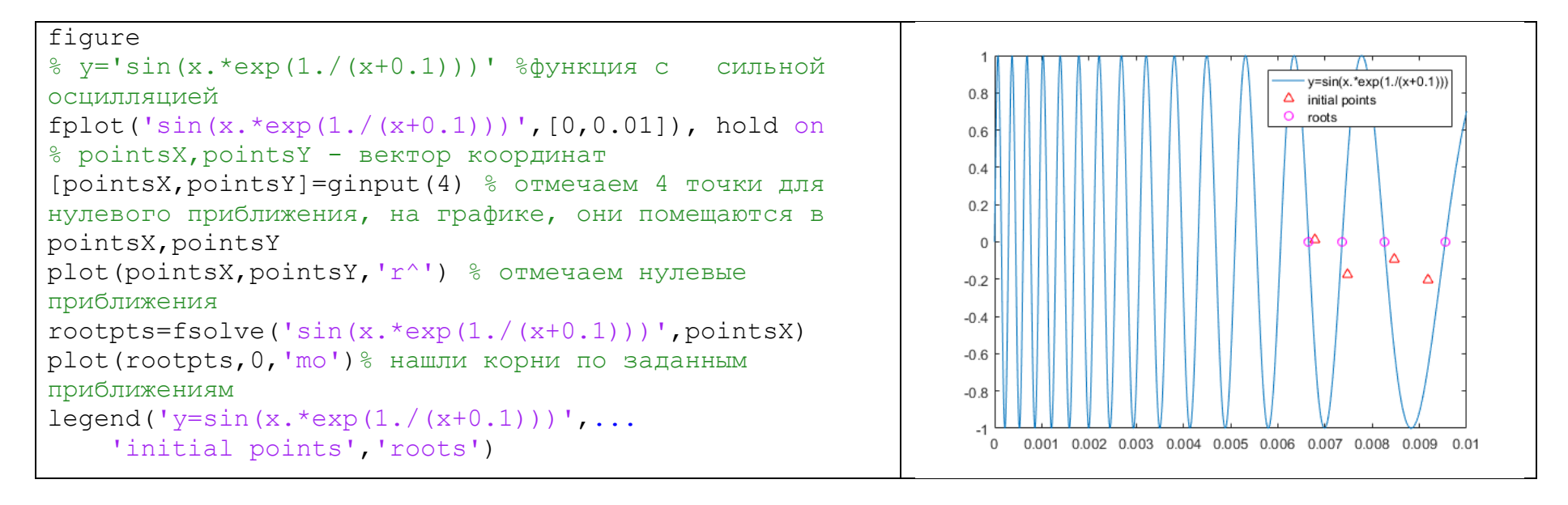